# **Adobe Photoshop 2021 (Version 22.4.2) With License Key (LifeTime) Activation Code**

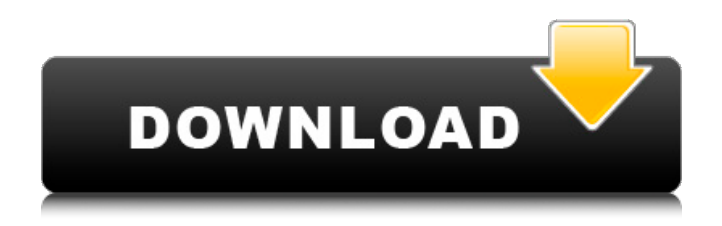

# **Adobe Photoshop 2021 (Version 22.4.2) Crack [32|64bit] [Updated] 2022**

Tip Photoshop Elements saves files as PSD files, which are an extension of the PSD format. You can open a PSD file in Photoshop Elements just like you would any other Photoshop file. If you save a file with one of the other formats, you may find that Elements doesn't open the file properly

### **Adobe Photoshop 2021 (Version 22.4.2) [March-2022]**

This article should guide you on how to install and use Photoshop Elements. What You Need To Install Photoshop Elements? The 32- and 64-bit versions are free for personal and commercial use. You need Windows 10 or later, macOS 10.12 Sierra or later and either a DVD or USB stick with a USB flash drive. You also need a DVD, USB flash drive or online account for downloading the updates. Download Adobe Photoshop Elements 2020 32-bit Download Adobe Photoshop Elements 2020 64-bit Download Adobe Photoshop Elements 2020 Portable [Updated] If you have Photoshop Elements 2019 and do not want to upgrade to Photoshop Elements 2020, we have a guide to download Photoshop Elements 2020. It is a direct upgrade from Photoshop Elements 2019. Read this guide to install Adobe Photoshop Elements 2019. Read this guide to install Photoshop Elements 2019 Mac version. Read this guide to install Adobe Photoshop Elements 2019 Windows version. Before Installing Photoshop Elements, Install These Free Programs Install Adobe Creative Cloud 2019 Install Adobe Camera Raw 2020 Install Lightroom Classic 2019 Install Lightroom for Windows 10 Install Lightroom for macOS Sierra How To Open Photoshop Elements 2020? Open Photoshop Elements 2020. Click the Adobe® Creative Cloud® App icon on your taskbar, desktop or notification area. Open Adobe Photoshop Elements 2020 in the Creative Cloud App. From any menu, click File > Open. Select the photo or video file that you want to edit. Open Photoshop Elements 2020. Click the Adobe® Creative Cloud® App icon on your taskbar, desktop or notification area. Open Photoshop Elements 2020 in the Creative Cloud App. From any menu, click File > Open. Select the photo or video file that you want to edit. Launch Photoshop Elements 2020. Launch Photoshop Elements 2020. Click the Adobe® Creative Cloud® App icon on your taskbar, desktop or notification area. Click Photoshop Elements 2020 in the Creative Cloud App. Click Photo Editing or Video Editing. Click Edit > Create or Edit > Create. Create as usual. Launch Photoshop Elements 2020. Click the Adobe® Creative Cloud® App icon on your taskbar, desktop or notification area. Click Photoshop Elements 2020 in the Creative Cloud App. Click Photo Editing or Video Editing. Click Edit > Create or Edit > Create. Create as usual. Double-click the photo or video in the left side and open it. Double-click the photo or video in 388ed7b0c7

### **Adobe Photoshop 2021 (Version 22.4.2) Crack+**

Q: IF AND CONDITION using (IN(NULL)) I'm just new to sql programming so im not completely understanding the logic. Currently i'm doing this for an if condition. If (((Sum(Isnull(@NewAppeal.Benefit) , Isnull(@OldAppeal.Benefit) , 0))) > 0 ) ( If  $((Sum(Isnull@NewAppeal.Benefit)$ ,  $Isnull@OldAppeal.Benefit)$ ,  $(0)) > 0$  ) Or  $(@Count = @Count +$ 1) ) The logic is: If the sum of the empty benefit is greater than 0, then check the sum of the benefits from the current table and if the sum is greater than 0 (which should be all benefits paid at that point) then add 1 to the @Count variable so it will continue checking if the sum of the empty benefit is greater than 0. I'm sure there's a more efficient way of doing this, but i'm not completely sure how i'd do it. A: This would be the best version of it: (@NewAppeal.Benefit + @OldAppeal.Benefit + 0) > 0 That is using the ternary operator for the benefit sums and a bit of formatting. It should give you an idea as to how to create any logical functions. Or, if you want to just build a simple function, this is probably the simplest form: CREATE FUNCTION [dbo].[GetBenefitCount]() RETURNS int AS BEGIN DECLARE @BenefitCount int SET @BenefitCount = 0 DECLARE @BenefitCountPlusOne int SET @BenefitCountPlusOne = 0 SELECT @BenefitCount = SUM(Benefit) FROM dbo.[Appeal] SELECT @BenefitCountPlusOne = @BenefitCount + 1 DECLARE @Count int SET @

#### **What's New In Adobe Photoshop 2021 (Version 22.4.2)?**

Teenage sci-fi fans look to set new record for most online dollars raked in for charity A group of 16-year-old sci-fi fans say they are looking to set a new Guinness World Record this weekend by raising £20,000 for Teenage Cancer Trust and Cancer Research UK. The team, from Barnsley in South Yorkshire, have already raised around £15,000 from more than 6,000 entries, and will be looking to beat their previous record of £18,500, which was set in April. The team, who called themselves the Defcon Rebellion, had hoped to raise £20,000 from people who took part in their online competition. Members of the group first came together after the death of one of their own last year. Now, in an event being staged at Bramham Park, near Chesterfield in Derbyshire, they aim to make it the largest event of its kind in the UK. Katrine Foster, of Cancer Research UK, said: "The Defcon Rebellion are a truly impressive group of young people who are not only raising money for Cancer Research UK but have taken it upon themselves to make the event a great family day out. "There are so many ways to raise funds, and although they do a fantastic job of this, it's great to see the individual efforts of people like the Defcon Rebellion. Their teamwork, imagination and entrepreneurial spirit is a fantastic inspiration for people and we hope everyone has a great time and makes some great memories to keep." The event is being co-organised by Big brother star Zara Hayes, who is originally from Sheffield, and a former contestant on the ITV programme. Mr Hayes said: "In 10 years time, I don't think we'll be in a position of having a lot of records left to break. "But we have this record for fun and creativity and for me, it's just one of those things that I think it should be kept to keep the spirit going. "People will think I'm joking, but I'm not. There was a group of 16-year-olds that did this a few years ago, but at the time, we only made about £5,000. I think this time we will make much more and can see the potential for that number to start rising." The event will include a live auction, where members of the group will attempt to sell their own original

# **System Requirements For Adobe Photoshop 2021 (Version 22.4.2):**

Supported Languages: - English - Russian Minimum Specifications: Processor: 1.8 GHz Processor or equivalent Memory: 1 GB RAM Additional Notes: Genre: Strategy The game is intended to be played in a single player game mode in cooperation with the AI. A multiplayer mode is planned, but it's not yet implemented. In the game you will control an American submarine. Your mission is to engage in a fight with the enemy and destroy him. You have to pick a

[http://dealskingdom.com/wp-](http://dealskingdom.com/wp-content/uploads/2022/07/Photoshop_CC_2015_Version_16_full_license___Free_April2022.pdf)

[content/uploads/2022/07/Photoshop\\_CC\\_2015\\_Version\\_16\\_full\\_license\\_\\_\\_Free\\_April2022.pdf](http://dealskingdom.com/wp-content/uploads/2022/07/Photoshop_CC_2015_Version_16_full_license___Free_April2022.pdf) [https://manupehq.com/wp-content/uploads/2022/07/Photoshop\\_2021\\_Version\\_2231\\_Crack\\_Patch\\_\\_Fr](https://manupehq.com/wp-content/uploads/2022/07/Photoshop_2021_Version_2231_Crack_Patch__Free_Registration_Code_Download.pdf) [ee\\_Registration\\_Code\\_Download.pdf](https://manupehq.com/wp-content/uploads/2022/07/Photoshop_2021_Version_2231_Crack_Patch__Free_Registration_Code_Download.pdf) [https://instafede.com/wp-content/uploads/2022/07/Photoshop\\_2021\\_Version\\_2243.pdf](https://instafede.com/wp-content/uploads/2022/07/Photoshop_2021_Version_2243.pdf) [https://postbaku.info/wp-content/uploads/2022/07/Photoshop\\_2021\\_version\\_22\\_Crack\\_Keygen\\_\\_\\_Acti](https://postbaku.info/wp-content/uploads/2022/07/Photoshop_2021_version_22_Crack_Keygen___Activator_Free_Download_Latest_2022.pdf) [vator\\_Free\\_Download\\_Latest\\_2022.pdf](https://postbaku.info/wp-content/uploads/2022/07/Photoshop_2021_version_22_Crack_Keygen___Activator_Free_Download_Latest_2022.pdf) <https://mighty-eyrie-21446.herokuapp.com/langrebb.pdf> [https://lovely-channel-islands-57288.herokuapp.com/Adobe\\_Photoshop\\_CC\\_2015\\_version\\_18.pdf](https://lovely-channel-islands-57288.herokuapp.com/Adobe_Photoshop_CC_2015_version_18.pdf) <https://tribetotable.com/wp-content/uploads/2022/07/dariupr.pdf> <https://mamaken.site/wp-content/uploads/2022/07/phygent.pdf> [https://limitless-peak-33165.herokuapp.com/Adobe\\_Photoshop\\_2022\\_Version\\_2302.pdf](https://limitless-peak-33165.herokuapp.com/Adobe_Photoshop_2022_Version_2302.pdf) <http://hardportta.yolasite.com/resources/Photoshop-EXpress-universal-keygen--With-Keygen-Free.pdf> [https://www.townteammovement.com/wp-content/uploads/2022/07/Adobe\\_Photoshop\\_2022\\_\\_Crack\\_](https://www.townteammovement.com/wp-content/uploads/2022/07/Adobe_Photoshop_2022__Crack_With_Serial_Number___Free_3264bit_2022.pdf) With Serial Number Free 3264bit 2022.pdf [https://flanladsabetnewsne.wixsite.com/talectuhi::talectuhi:GVIjbfxUW9:flanladsabetnewsnerparkbrid](https://flanladsabetnewsne.wixsite.com/talectuhi::talectuhi:GVIjbfxUW9:flanladsabetnewsnerparkbrid@gmail.com/post/photoshop-2021-version-22-4-2-patch-full-version-for-pc) [@gmail.com/post/photoshop-2021-version-22-4-2-patch-full-version-for-pc](https://flanladsabetnewsne.wixsite.com/talectuhi::talectuhi:GVIjbfxUW9:flanladsabetnewsnerparkbrid@gmail.com/post/photoshop-2021-version-22-4-2-patch-full-version-for-pc) [http://www.chandabags.com/wp-content/uploads/2022/07/Photoshop\\_2022\\_Version\\_230.pdf](http://www.chandabags.com/wp-content/uploads/2022/07/Photoshop_2022_Version_230.pdf) <https://trello.com/c/DZba1GX1/169-photoshop-activation-product-key-for-pc-final-2022> [https://moorlandsisoc.org/wp-content/uploads/2022/07/Adobe\\_Photoshop\\_2020.pdf](https://moorlandsisoc.org/wp-content/uploads/2022/07/Adobe_Photoshop_2020.pdf) [https://www.indiesewhub.com/wp](https://www.indiesewhub.com/wp-content/uploads/2022/07/Adobe_Photoshop_2021_Version_2200.pdf)[content/uploads/2022/07/Adobe\\_Photoshop\\_2021\\_Version\\_2200.pdf](https://www.indiesewhub.com/wp-content/uploads/2022/07/Adobe_Photoshop_2021_Version_2200.pdf) [http://satladu.yolasite.com/resources/Photoshop-keygen-generator---Free-Download-](http://satladu.yolasite.com/resources/Photoshop-keygen-generator---Free-Download-Updated-2022.pdf)[Updated-2022.pdf](http://satladu.yolasite.com/resources/Photoshop-keygen-generator---Free-Download-Updated-2022.pdf) [https://www.olivegin.com/wp-content/uploads/2022/07/Adobe\\_Photoshop\\_CC\\_2015\\_version\\_17.pdf](https://www.olivegin.com/wp-content/uploads/2022/07/Adobe_Photoshop_CC_2015_version_17.pdf) [https://agile-eyrie-07113.herokuapp.com/Adobe\\_Photoshop\\_CS5.pdf](https://agile-eyrie-07113.herokuapp.com/Adobe_Photoshop_CS5.pdf) [https://boiling-retreat-36362.herokuapp.com/Adobe\\_Photoshop\\_2021\\_Version\\_2210.pdf](https://boiling-retreat-36362.herokuapp.com/Adobe_Photoshop_2021_Version_2210.pdf) [http://jahrphocon.yolasite.com/resources/Photoshop-2022-version-23-Serial-Key---With-Product-Key-](http://jahrphocon.yolasite.com/resources/Photoshop-2022-version-23-Serial-Key---With-Product-Key-Free-Download-2022.pdf)[Free-Download-2022.pdf](http://jahrphocon.yolasite.com/resources/Photoshop-2022-version-23-Serial-Key---With-Product-Key-Free-Download-2022.pdf) [https://keyandtrust.com/wp-content/uploads/2022/07/Photoshop\\_2021.pdf](https://keyandtrust.com/wp-content/uploads/2022/07/Photoshop_2021.pdf) [https://dubaiandmore.com/wp-content/uploads/2022/07/Adobe\\_Photoshop\\_2021\\_Version\\_2242-1.pdf](https://dubaiandmore.com/wp-content/uploads/2022/07/Adobe_Photoshop_2021_Version_2242-1.pdf) <https://antoinevanaalst.com/wp-content/uploads/2022/07/nedhel.pdf> [http://wohnzimmer-kassel-magazin.de/wp-content/uploads/Adobe\\_Photoshop\\_2022\\_version\\_23.pdf](http://wohnzimmer-kassel-magazin.de/wp-content/uploads/Adobe_Photoshop_2022_version_23.pdf) <https://salty-citadel-73814.herokuapp.com/gladblan.pdf> [https://young-ocean-11414.herokuapp.com/Adobe\\_Photoshop\\_2020.pdf](https://young-ocean-11414.herokuapp.com/Adobe_Photoshop_2020.pdf) [https://www.rosatugores.com/wp-content/uploads/Photoshop\\_CC\\_2019-1.pdf](https://www.rosatugores.com/wp-content/uploads/Photoshop_CC_2019-1.pdf) <http://erbawsu.yolasite.com/resources/Adobe-Photoshop-2022-Free-For-PC-April2022.pdf> [https://enigmatic-shore-11049.herokuapp.com/Photoshop\\_2022\\_Version\\_2301.pdf](https://enigmatic-shore-11049.herokuapp.com/Photoshop_2022_Version_2301.pdf)